# <span id="page-0-0"></span>SIAM LAT<sub>EX</sub> Boot Camp

#### Kylan Schatz

Department of Mathematics North Carolina State University

September 1, 2022

**NC STATE** UNIVERSITY

LA[TEX Boot Camp](#page-78-0) © 2022 Schatz K.

つひひ

 $A$  (D  $A$  )  $A$   $B$   $A$   $B$   $A$   $B$   $A$   $B$ 

# <span id="page-1-0"></span>What is  $\text{LFT}_F X$ ?

#### Definition

#### LAT<sub>EX</sub> is a software system  $[1]$ , used for typesetting.

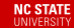

LA[TEX Boot Camp](#page-0-0) © 2022 Schatz K.

つひひ

 $A$  (D  $A$  )  $A$   $B$   $A$   $B$   $A$   $B$   $A$   $B$ 

# What is  $\text{MTFX?}$

#### Definition

 $\text{Lipx}$  is a software system [\[1\]](#page-78-1), used for typesetting.

- LAT<sub>EX</sub> ships with its own editor and compiler.
- Many people opt to use an editor of their choice.

**K ロ ト K 何 ト K** 

Boot Camp © 2022 Schatz K.

# What is  $\text{MTFX?}$

#### Definition

 $\text{Lipx}$  is a software system [\[1\]](#page-78-1), used for typesetting.

- LAT<sub>EX</sub> ships with its own editor and compiler.
- Many people opt to use an editor of their choice.
- We suggest participants use Overleaf: <https://www.overleaf.com/>

**K ロト K 何 ト K** 

Boot Camp © 2022 Schatz K.

#### <span id="page-4-0"></span>LATEX uses a syntax similar to Markdown.

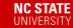

LA[TEX Boot Camp](#page-0-0) © 2022 Schatz K.

 $2Q$ 

 $\leftarrow$   $\Box$   $\rightarrow$   $\leftarrow$   $\leftarrow$   $\Box$   $\rightarrow$   $\leftarrow$   $\leftarrow$   $\Box$   $\rightarrow$   $\rightarrow$   $\Box$   $\equiv$ 

#### LATEX uses a syntax similar to Markdown.

- LATEX commands begin with a backslash,
	- Parameters in curly braces
	- Options within square braces

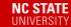

LA[TEX Boot Camp](#page-0-0) © 2022 Schatz K.

イロト イ母ト イヨト イヨ

LATEX uses a syntax similar to Markdown.

- LAT<sub>EX</sub> commands begin with a backslash,
	- Parameters in curly braces
	- Options within square braces

Enter (in-line) math-mode with a dollar sign,

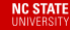

Boot Camp © 2022 Schatz K.

メロト メタト メミトメ

LATEX uses a syntax similar to Markdown.

- LATEX commands begin with a backslash,
	- Parameters in curly braces
	- Options within square braces
- Enter (in-line) math-mode with a dollar sign,
- Line comments with a percent sign,

Boot Camp © 2022 Schatz K.

**K ロ ト K 何 ト K ヨ ト K** 

LATEX uses a syntax similar to Markdown.

- LATEX commands begin with a backslash,
	- Parameters in curly braces
	- Options within square braces
- Enter (in-line) math-mode with a dollar sign,
- Line comments with a percent sign,
- Unspecified is plaintext.

Boot Camp © 2022 Schatz K.

**K ロ ト K 伺 ト K ヨ ト** 

#### Syntax Example

The code snippet:

- 1 % Binomial coefficient
- 2 For  $k \leq n \in \mathbb{N}$ ,
- $3 \$  $\binom{n}{k} = \frac{n!}{k!(n-k)!}.$ \$\$

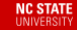

LA[TEX Boot Camp](#page-0-0) © 2022 Schatz K.

 $\Omega$ 

 $\leftarrow$   $\Box$   $\rightarrow$   $\leftarrow$   $\leftarrow$   $\Box$   $\rightarrow$   $\leftarrow$   $\Box$   $\rightarrow$   $\rightarrow$   $\Box$   $\equiv$ 

#### Syntax Example

The code snippet:

- <sup>1</sup> % Binomial coefficient
- 2 For  $k \leq n \in \mathbb{N}$ ,
- $3 \$  $\bb \binom{n}{k} = \frac{n!}{k! (n-k)!}.$ \$\$

Produces the following output: For  $k \leq n \in \mathbb{N}$ ,

$$
\binom{n}{k} = \frac{n!}{k!(n-k)!}.
$$

**NC STATE UNIVERSITY** 

4 / 26

LA[TEX Boot Camp](#page-0-0) © 2022 Schatz K.

メロト メタト メミトメ

<span id="page-11-0"></span>Every document must start with \documentclass[options]{class}.

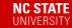

**K ロ ▶ K 倒 ▶ K** 

**Braker** 

Boot Camp © 2022 Schatz K.

Every document must start with \documentclass[options]{class}.

- Common choices of class are article, beamer, or exam.
- Each class has its own flavor of commands.

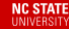

Every document must start with \documentclass[options]{class}.

- Common choices of class are article, beamer, or exam.
- Each class has its own flavor of commands.
- Common choices of option are 12pt, letterpaper, twocolumn, twoside, or landscape.

Next, import packages with \usepackage[options]{package}.

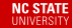

**K ロ ⊁ K 倒 ≯ K** 

Boot Camp © 2022 Schatz K.

Next, import packages with \usepackage[options]{package}.

Common choices of package are amsmath, tikz, graphicx, geometry.

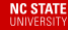

 $\leftarrow$   $\Box$ 

 $\rightarrow$   $\overline{m}$   $\rightarrow$   $\rightarrow$ 

Next, import packages with \usepackage[options]{package}.

- Common choices of package are amsmath, tikz, graphicx, geometry.
- Can package your own commands in .sty-files.

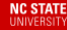

Next, import packages with \usepackage[options]{package}.

- Common choices of package are amsmath, tikz, graphicx, geometry.
- Can package your own commands in .sty-files. If desired, can specify the document header.
	- Change details with  $\tilde{\text{title}}$ ,  $\{\text{author}\}, \text{ and } \text{date}\}.$

**NC STATE** 

LA[TEX Boot Camp](#page-0-0) © 2022 Schatz K.

( □ ) ( 何 ) (

All content must be contained within \begin{document}...\end{document}.

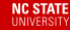

Boot Camp © 2022 Schatz K.

 $A \equiv \mathbf{1} + A \pmb{\overline{B}} + A \pmb{\overline{B}} + A \pmb{\overline{B}} + A \pmb{\overline{B}}$ 

All content must be contained within \begin{document}...\end{document}.

• Place document header with \maketitle.

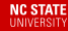

LA[TEX Boot Camp](#page-0-0) © 2022 Schatz K.

**K ロ ▶ K 御 ▶ K** 

All content must be contained within \begin{document}...\end{document}.

- Place document header with \maketitle.
- Create sections with  $\part\{part\}$ , \section{section}, etc.

All content must be contained within  $\begin{cases} \text{document} \dots \end{cases}$ 

- Place document header with \maketitle.
- Create sections with  $\part\{part\}$ , \section{section}, etc.
- Use environments with  $\begin{cases}env\ldots\end{cases}$

All content must be contained within \begin{document}...\end{document}.

- Place document header with \maketitle.
- Create sections with  $\part\{part\}$ , \section{section}, etc.
- Use environments with  $\begin{cases} env \}. \ . \ . \ end{env}. \end{cases}$
- Use *math mode* for math and special commands.

(ロ) (@) (

LATEX has some reserved characters which must be escaped.

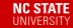

LA[TEX Boot Camp](#page-0-0) © 2022 Schatz K.

 $\leftarrow$   $\Box$   $\rightarrow$   $\leftarrow$   $\leftarrow$   $\Box$   $\rightarrow$   $\leftarrow$   $\leftarrow$   $\Box$   $\rightarrow$   $\rightarrow$   $\Box$   $\equiv$ 

LATEX has some reserved characters which must be escaped.

• Must escape  $\setminus (\text{textbackslash}, \{, \, \, \, \, \}$ , and %.

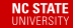

**K ロ ト K 部 ト K** 

LATEX has some reserved characters which must be escaped.

- Must escape  $\setminus (\text{textbackslash}, \{, \, \, \, \, \}$ , and %.
- Can insert space with  $\setminus$ , or  $\setminus$ !.
- Larger space with  $\v$ space\*{space}, \hspace\*{space}.
- Line breaks with  $\setminus$  or  $\neq$  line.

LA[TEX Boot Camp](#page-0-0) © 2022 Schatz K.

**K ロ ▶ K 御 ▶ K** 

<span id="page-26-0"></span>To write math equations, one must use math mode.

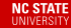

LA[TEX Boot Camp](#page-0-0) © 2022 Schatz K.

つへへ

 $\leftarrow$   $\Box$   $\rightarrow$   $\leftarrow$   $\leftarrow$   $\Box$   $\rightarrow$   $\leftarrow$   $\Box$   $\rightarrow$   $\rightarrow$   $\Box$   $\equiv$ 

To write math equations, one must use math mode.

- Write in-line math with  $\mathcal{F} \ldots \mathcal{F} \setminus (\ldots \setminus)$ .
- Write display math with  $\$\$ ... $\$\$ , \[...\].

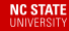

LA[TEX Boot Camp](#page-0-0) © 2022 Schatz K.

メロト メタト メミトメ

To write math equations, one must use math mode.

- Write in-line math with  $\mathcal{F} \ldots \mathcal{F} \setminus (\ldots \setminus)$ .
- Write display math with  $\$\$ ... $\$\$ , \[...\].
- Can also use the align or equation environments.

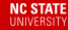

LA[TEX Boot Camp](#page-0-0) © 2022 Schatz K.

メロト メタト メミトメ

Many popular commands have common sense names.

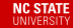

X Boot Camp © 2022 Schatz K.

つへへ

 $\leftarrow$   $\Box$   $\rightarrow$   $\leftarrow$   $\leftarrow$   $\Box$   $\rightarrow$   $\leftarrow$   $\Box$   $\rightarrow$   $\rightarrow$   $\Box$   $\equiv$ 

Many popular commands have common sense names.

- Plain text in math mode with \text{text}.
- Fractions with  $\frac{\text{num}}{\text{dem}}$ .

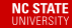

LA[TEX Boot Camp](#page-0-0) © 2022 Schatz K.

**K ロ ⊁ K 倒 ▶ K ミ ▶ K** 

Many popular commands have common sense names.

- Plain text in math mode with \text{text}.
- Fractions with  $\frac{\text{num}}{\text{dem}}$ .
- Super and subscripts with  $\{\text{sub}\}$  and  $\hat{\ }$ {sup}.

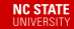

LA[TEX Boot Camp](#page-0-0) © 2022 Schatz K.

 $\leftarrow$   $\leftarrow$   $\leftarrow$   $\leftarrow$   $\leftarrow$ 

Many popular commands have common sense names.

- Plain text in math mode with \text{text}.
- Fractions with  $\frac{\text{num}}{\text{dem}}$ .
- Super and subscripts with  $\{\text{sub}\}$  and  $\hat{\ }$ {sup}. Most commands have different in-line / display behavior.
	- Can force display behaviour with \displaystyle.

LA[TEX Boot Camp](#page-0-0) © 2022 Schatz K.

**K ロ ▶ K 御 ▶ K** 

#### Math Mode Example

The code snippet:

- 1 \begin{align} 2 & y\_0 = y(0), \\
- $\alpha$  & y\_{n+1} = \Delta x \cdot y'(x\_n) + y\_n.
- <sup>4</sup> \end{align}

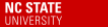

LA[TEX Boot Camp](#page-0-0) © 2022 Schatz K.

Ξ

 $2Q$ 

 $\leftarrow$   $\Box$   $\rightarrow$   $\leftarrow$   $\leftarrow$   $\Box$   $\rightarrow$   $\leftarrow$   $\leftarrow$   $\Box$   $\rightarrow$   $\rightarrow$   $\Box$   $\equiv$ 

#### Math Mode Example

The code snippet:

- 1 \begin{align}
- 2 & y\_0 = y(0), \\
- 3 & y\_{n+1} = \Delta x \cdot y'(x\_n) + y\_n.
- <sup>4</sup> \end{align}

produces the following output:

$$
y_0 = y(0),
$$
  
\n
$$
y_{n+1} = \Delta x \cdot y'(x_n) + y_n.
$$
\n(1)

イロト イ団ト イミト イ

LA[TEX Boot Camp](#page-0-0) © 2022 Schatz K.

 $\Omega$ 

**NC STATE UNIVERSITY** 

#### <span id="page-35-0"></span>Environments

#### Some special environments help with document structure.

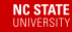

LA[TEX Boot Camp](#page-0-0) © 2022 Schatz K.

つへへ

 $\leftarrow$   $\Box$   $\rightarrow$   $\leftarrow$   $\leftarrow$   $\Box$   $\rightarrow$   $\leftarrow$   $\leftarrow$   $\Box$   $\rightarrow$   $\rightarrow$   $\Box$   $\equiv$
Some special environments help with document structure.

Use align and equation for multi-line display math.

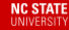

LA[TEX Boot Camp](#page-0-0) © 2022 Schatz K.

メロト スタト スミトス

Some special environments help with document structure.

- Use align and equation for multi-line display math.
- Use itemize and enumerate for lists.

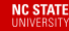

LA[TEX Boot Camp](#page-0-0) © 2022 Schatz K.

**K ロ ⊁ K 倒 ≯ K** 

Some special environments help with document structure.

- Use align and equation for multi-line display math.
- Use itemize and enumerate for lists.
- Use tabular and array for tables or matrices.
- Use figure for graphics.

LA[TEX Boot Camp](#page-0-0) © 2022 Schatz K.

 $\rightarrow$   $\overline{m}$   $\rightarrow$   $\rightarrow$ 

Some special environments help with document structure.

- Use align and equation for multi-line display math.
- Use itemize and enumerate for lists.
- Use tabular and array for tables or matrices.
- Use figure for graphics.

Each environment has special commands and control characters.

**K ロ ▶ K 御 ▶ K** 

LA[TEX Boot Camp](#page-0-0) © 2022 Schatz K.

#### Environments Example

The code snippet:

1 \begin{itemize}  $\frac{1}{2}$  \item[1.] Step 1,  $\frac{3}{1}$  \item[a.] Step 2, \item Step 3. 5 \end{itemize}

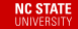

LA[TEX Boot Camp](#page-0-0) © 2022 Schatz K.

 $298$ 

 $\leftarrow$   $\Box$   $\rightarrow$   $\leftarrow$   $\leftarrow$   $\Box$   $\rightarrow$   $\leftarrow$   $\Box$   $\rightarrow$   $\rightarrow$   $\Box$   $\equiv$ 

#### Environments Example

The code snippet:

1 \begin{itemize}  $\frac{1}{2}$  \item[1.] Step 1,  $_3$  \item[a.] Step 2, \item Step 3. <sup>5</sup> \end{itemize}

creates a list with three items whose labels are "1.", "a.", and "∘".

LA[TEX Boot Camp](#page-0-0) © 2022 Schatz K.

メロト メタト メミトメ

<span id="page-42-0"></span>Graphics

To use graphics, use the graphicx package.

**NC STATE** UNIVERSITY

LA[TEX Boot Camp](#page-0-0) © 2022 Schatz K.

つへへ

メロト メタト メミト メミ

# Graphics

To use graphics, use the graphicx package.

- Insert images with \includegraphics[options]{path}
- Specify graphics path with \graphicspath{{path}}

LA[TEX Boot Camp](#page-0-0) © 2022 Schatz K.

**K ロト K 何 ト K** 

# Graphics

To use graphics, use the graphicx package.

- Insert images with \includegraphics[options]{path}
- Specify graphics path with  $\langle$ graphicspath $\{\{\text{path}\}\}\$
- Use the figure environment for positioning, captions, and tags.

LA[TEX Boot Camp](#page-0-0) © 2022 Schatz K.

**K ロ ▶ K 御 ▶ K** 

#### Graphics Example

The code snippet:

- 1 \begin{figure}[h]
- $2 \qquad \text{centering}$
- <sup>3</sup> \includegraphics[width=0.4\textwidth]{my-pic}
	- \caption{My beautiful selfie.}
- $5 \qquad \text{label}$  Tabel{me}
- 6 \end{figure}

**NC STATE UNIVERSITY** 

LA[TEX Boot Camp](#page-0-0) © 2022 Schatz K.

#### Graphics Example

The code snippet:

- 1 \begin{figure}[h]
- $2 \qquad \text{centering}$
- <sup>3</sup> \includegraphics[width=0.4\textwidth]{my-pic}
	- \caption{My beautiful selfie.}
- $5 \qquad \text{label}$  Tabel{me}

**NC STATE UNIVERSITY** 

6 \end{figure}

places the picture at path my-pic here, centered, scaled to 0.4-times text width, and adds the caption "My beautiful selfie." Additionally, we may reference the photo with  $\ref{me}.$ 

LA[TEX Boot Camp](#page-0-0) © 2022 Schatz K.

In LATEX, one can make inter-document references automatically.

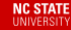

LA[TEX Boot Camp](#page-0-0) © 2022 Schatz K.

 $\leftarrow$   $\Box$   $\rightarrow$   $\leftarrow$   $\leftarrow$   $\Box$   $\rightarrow$   $\leftarrow$   $\leftarrow$   $\Box$   $\rightarrow$   $\rightarrow$   $\Box$   $\equiv$ 

In LATEX, one can make inter-document references automatically.

- $\bullet$  Create a reference point with  $\label{label{name}$
- Refer back to that point using  $\ref{name}.$

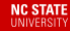

**K ロ ▶ K 御 ▶ K** 

LA[TEX Boot Camp](#page-0-0) © 2022 Schatz K.

In LATEX, one can make inter-document references automatically.

- $\bullet$  Create a reference point with  $\label{label{name}$
- Refer back to that point using  $\ref{name}.$
- Rename a label with  $\tag{name}$

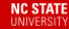

LA[TEX Boot Camp](#page-0-0) © 2022 Schatz K.

**K ロト K 何 ト K** 

In LATEX, one can make inter-document references automatically.

- $\bullet$  Create a reference point with  $\label{label{name}$
- Refer back to that point using  $\ref{name}.$
- Rename a label with  $\tag{name}$
- Use  $\setminus$  cite{name} for bibliography items.

If you import the href package, references are clickable.

LA[TEX Boot Camp](#page-0-0) © 2022 Schatz K.

**K ロト K 何 ト K** 

One way to create a bibliography is with bibtex.

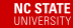

Boot Camp © 2022 Schatz K.

 $\leftarrow$   $\Box$   $\rightarrow$   $\leftarrow$   $\leftarrow$   $\Box$   $\rightarrow$   $\leftarrow$   $\leftarrow$   $\leftarrow$   $\leftarrow$ 

One way to create a bibliography is with bibtex.

- Bib. items are stored in a .bib-file.
- Create an item with  $Qtype\{name, ...\}$ .

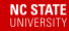

LA[TEX Boot Camp](#page-0-0) © 2022 Schatz K.

メロト メタト メミトメ

One way to create a bibliography is with bibtex.

- Bib. items are stored in a .bib-file.
- Create an item with  $Qtype\{name, ...\}$ .
- Cite bib. items with  $\ct{name}$ .

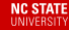

LA[TEX Boot Camp](#page-0-0) © 2022 Schatz K.

**K ロ ▶ K 御 ▶ K** 

One way to create a bibliography is with bibtex.

- Bib. items are stored in a .bib-file.
- Create an item with  $Qtype\{name, ...\}$ .
- $\bullet$  Cite bib. items with \cite{name}.
- Make references page from bibtex file with \bibliography{path}.

LA[TEX Boot Camp](#page-0-0) © 2022 Schatz K.

#### Reference Example

The code snippet:

1 \begin{equation}\label{SODE} \tag{\$\Delta\$}

$$
2 \qquad \qquad my'' + by' + ky = f(t)
$$

<sup>3</sup> \end{equation}

<span id="page-55-0"></span>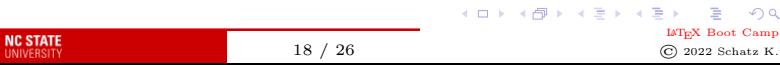

つへへ

#### Reference Example

The code snippet:

1 \begin{equation}\label{SODE} \tag{\$\Delta\$}

$$
2 \qquad \qquad my'' + by' + ky = f(t)
$$

<sup>3</sup> \end{equation}

creates the following output:

$$
my'' + by' + ky = f(t),
$$
 (Δ)

**4 ロト 4 何 ト 4** 

Boot Camp © 2022 Schatz K.

which we may reference with  $\equiv$  {SODE}, resulting in  $(\Delta)$ .

> **NC STATE HNIVERSITY**

#### Bibliography Example

**NC STATE UNIVERSITY** 

The code snippet (in, say, biblio.bib):

- <sup>1</sup> @book{DF,
- <sup>2</sup> author={David S. Dummit, Richard M. Foote},

```
3 title={Abstract Algebra}
```
<sup>4</sup> }

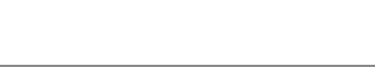

#### Bibliography Example

The code snippet (in, say, biblio.bib):

<sup>1</sup> @book{DF,

<sup>2</sup> author={David S. Dummit, Richard M. Foote}, <sup>3</sup> title={Abstract Algebra}

<sup>4</sup> }

creates a bib. entry which we may cite with  $\text{Cite}$   $\{DF\}$ . Calling \bibliography{biblio} creates the bibliography page, with all used citations.

Boot Camp © 2022 Schatz K.

**K ロ ト K 何 ト K ミ ト** 

<span id="page-59-0"></span>LATEX has many tools to typeset theorems.

**NC STATE** UNIVERSITY

LA[TEX Boot Camp](#page-0-0) © 2022 Schatz K.

 $290$ 

メロトメ部 トメミトメ毛

LATEX has many tools to typeset theorems.

- To access, must use the package amsthm.
- Built in are the theorem and proof environments.

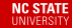

LA[TEX Boot Camp](#page-0-0) © 2022 Schatz K.

**K ロ ⊁ K 倒 ≯ K** 

LATEX has many tools to typeset theorems.

- To access, must use the package amsthm.
- Built in are the theorem and proof environments.
- Create a theorem with  $\begin{array}{c} \begin{array}{c} \text{Name} \end{array} \end{array}$

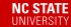

LA[TEX Boot Camp](#page-0-0) © 2022 Schatz K.

**K ロト K 何 ト K** 

LATEX has many tools to typeset theorems.

- To access, must use the package amsthm.
- Built in are the theorem and proof environments.
- Create a theorem with  $\begin{array}{c}$  \begin{env}[Name]... \end{env}
- Make your own theorem type with \newtheorem{env}{name}
- Specify theorem style with \theoremstyle{style}

**HNIVERSIT** 

( □ ) ( <sub>○</sub> ) (

Boot Camp © 2022 Schatz K. Theorem Example

The code snippet:

**NC STATE UNIVERSITY** 

- 1 \begin{theorem}[FT Finite Abelian Groups] \label{FTFAG}
- 2 Let  $G\$  finite Abelian. Then,  $G \cong G$ \bigoplus\_{i=1}^k \mathbb{Z} / n\_i\mathbb{Z}\$.
- <sup>3</sup> \end{theorem}

Theorem Example

The code snippet:

**NC STATE UNIVERSIT** 

- 1 \begin{theorem}[FT Finite Abelian Groups] \label{FTFAG}
- 2 Let  $G\$  finite Abelian. Then,  $G \cong G$ \bigoplus\_{i=1}^k \mathbb{Z} / n\_i\mathbb{Z}\$.
- <sup>3</sup> \end{theorem}

results in the following named theorem:

Theorem (FT Finite Abelian Groups)

Let G finite Abelian. Then,  $G \cong \bigoplus_{i=1}^k \mathbb{Z}/n_i\mathbb{Z}$ ,

which we may reference with  $\ref{FTFAG}$ .

21 / 26

LA[TEX Boot Camp](#page-0-0) © 2022 Schatz K.

#### <span id="page-65-0"></span>LATEX provides many options to stylize text.

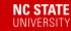

LA[TEX Boot Camp](#page-0-0) © 2022 Schatz K.

 $2Q$ 

 $\leftarrow$   $\Box$   $\rightarrow$   $\leftarrow$   $\leftarrow$   $\Box$   $\rightarrow$   $\leftarrow$   $\leftarrow$   $\Box$   $\rightarrow$   $\rightarrow$   $\Box$   $\equiv$ 

LATEX provides many options to stylize text.

- Include the amsfonts package for more tools.
- Built in are \mathbb, \mathcal, \mathrm, \mathfrak.

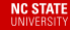

Boot Camp © 2022 Schatz K.

メロト メタト メミトメ

LATEX provides many options to stylize text.

- Include the amsfonts package for more tools.
- Built in are \mathbb, \mathcal, \mathrm, \mathfrak.
- $\bullet$  Italics and boldface with \textit, \textbf

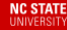

LA[TEX Boot Camp](#page-0-0) © 2022 Schatz K.

**K ロ ト K 何 ト K** 

LATEX provides many options to stylize text.

- Include the amsfonts package for more tools.
- Built in are \mathbb, \mathcal, \mathrm, \mathfrak.
- $\bullet$  Italics and boldface with \textit, \textbf
- Add diacritics with \tilde, \hat, \overline, \dot, etc.

Boot Camp © 2022 Schatz K. Macros

#### LATEX has powerful tools for creating your own macros and commands.

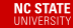

LA[TEX Boot Camp](#page-0-0) © 2022 Schatz K.

つひひ

 $\leftarrow$   $\Box$   $\rightarrow$   $\leftarrow$   $\leftarrow$   $\Box$   $\rightarrow$   $\leftarrow$   $\leftarrow$   $\Box$   $\rightarrow$   $\rightarrow$   $\Box$   $\equiv$ 

Macros

LATEX has powerful tools for creating your own macros and commands.

- Create a command with  $\newcommand{\nanod}{name}[nargs][arg1]{...}$ 
	- nargs is the number of arguments the command takes
	- Specify default first argument with arg1
	- Reference arguments with #narg

LA[TEX Boot Camp](#page-0-0) © 2022 Schatz K.

**K ロ ト K 御 ト K 走 ト** 

Macros

LATEX has powerful tools for creating your own macros and commands.

- Create a command with  $\newcommand{\nanod}{name}[nargs][arg1]{...}$ 
	- nargs is the number of arguments the command takes
	- Specify default first argument with arg1
	- Reference arguments with #narg
- Overwrite existing command with \renewcommand

LA[TEX Boot Camp](#page-0-0) © 2022 Schatz K.

**K ロ ト K 御 ト K 走 ト**
Macros

LATEX has powerful tools for creating your own macros and commands.

- Create a command with  $\newcommand{\n^{{\rm\tiny\label{thm}d}{\rm\tiny}\space\}}$  [nargs][arg1] $\{ \ldots \}$ 
	- nargs is the number of arguments the command takes
	- Specify default first argument with arg1
	- Reference arguments with #narg
- Overwrite existing command with \renewcommand
- $\bullet$  Use \declaremathoperator for text commands with no arguments

**NC STATE** 

Boot Camp © 2022 Schatz K.

イロト イ団ト イミト イ

#### Macros Example

If we declare the following commands at the start of our document:

- 1 \DeclareMathOperator{\spn}{span}
- 2 \newcommand{\s}[1]{\left \{ #1 \right \}}

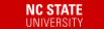

X Boot Camp © 2022 Schatz K.

**メロト メタト メミト** 

### Macros Example

If we declare the following commands at the start of our document:

<sup>1</sup> \DeclareMathOperator{\spn}{span} 2 \newcommand{\s}[1]{\left \{ #1 \right \}}

we may use them later in our document:

 $1$  \$\$\mathfrak{sl}(2) = \spn\s{h, e, f}, \dots\$\$

### Macros Example

If we declare the following commands at the start of our document:

1 \DeclareMathOperator{\spn}{span} 2 \newcommand{\s}[1]{\left \{ #1 \right \}}

we may use them later in our document:

 $1$  \$\$\mathfrak{sl}(2) = \spn\s{h, e, f}, \dots\$\$

to produce the following output:

$$
\mathfrak{sl}(2)=\mathrm{span}\left\{h,e,f\right\},\ldots
$$

<span id="page-76-0"></span>Closing

Questions?

**NC STATE** UNIVERSITY

LA[TEX Boot Camp](#page-0-0) © 2022 Schatz K.

重

 $2Q$ 

メロト メタト メミト メミト

Closing

## Questions? To continue your LAT<sub>EX</sub> journey...

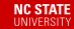

LA[TEX Boot Camp](#page-0-0) © 2022 Schatz K.

Ξ

 $2Q$ 

メロトメ部 トメミトメ毛

# Bibliography

- **The LATEX project.** [https://www.latex-project.org.](https://www.latex-project.org)
- Overleaf documentation. E. [https://www.overleaf.com/learn.](https://www.overleaf.com/learn)
- Several LAT<sub>EX</sub> project templates. [https://www.overleaf.com/read/qdfmzmmmpwvq.](https://www.overleaf.com/read/qdfmzmmmpwvq)
- This beamer presentation. [https://www.overleaf.com/read/rxkjkqhhtmcz.](https://www.overleaf.com/read/rxkjkqhhtmcz)

**NC STATE HNIVERSITY** 

LA[TEX Boot Camp](#page-0-0) © 2022 Schatz K.

イロト イ母ト イヨト イヨ